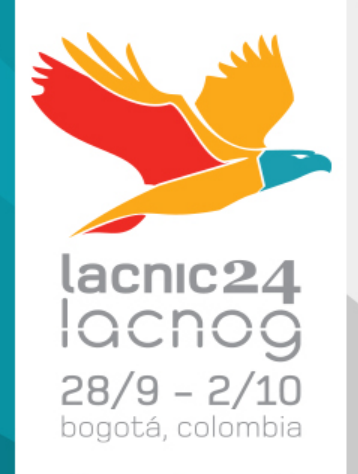

### **A Tutorial Introduction to DANE**

Jan Zorz / ISOC Carlos Martinez / LACNIC

### Mechanics of Web Browsing

• Security? 

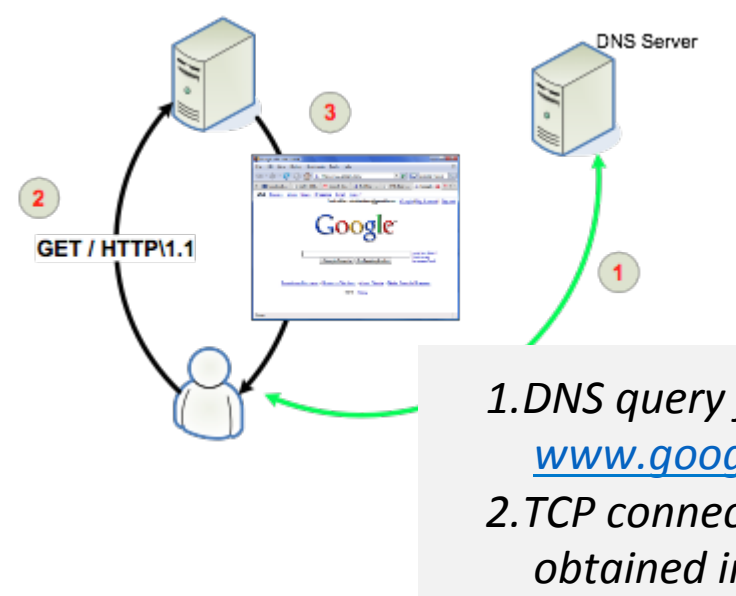

*Data flowing in plain text? That can be solved by encrypting the connection, right ? Enter TLS, Transport Layer Security* 

1.DNS query for *www.google.com*  **2.TCP** connection to IP *obtained in (1)* 3.Data flows in plain text

### Securing and Authenticating **Endpoints**

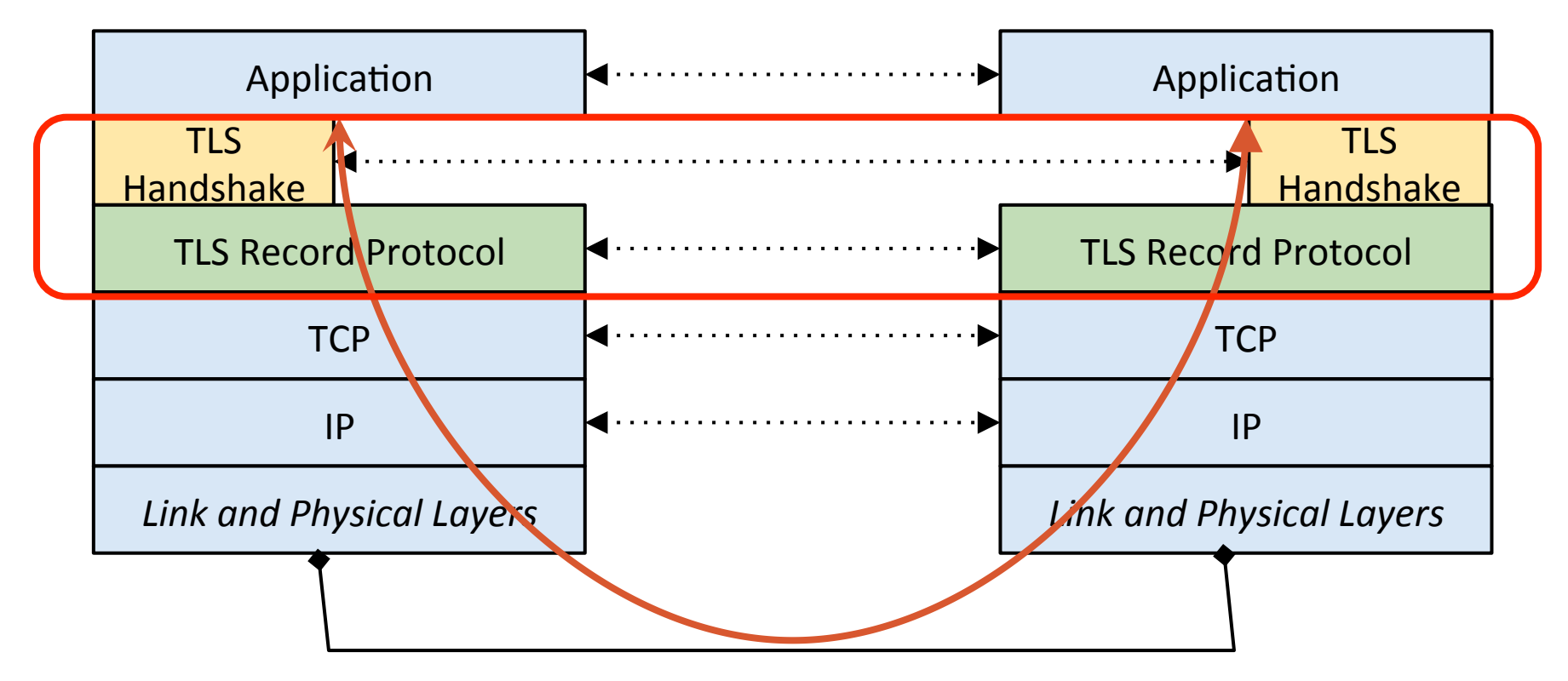

### TLS Handshake

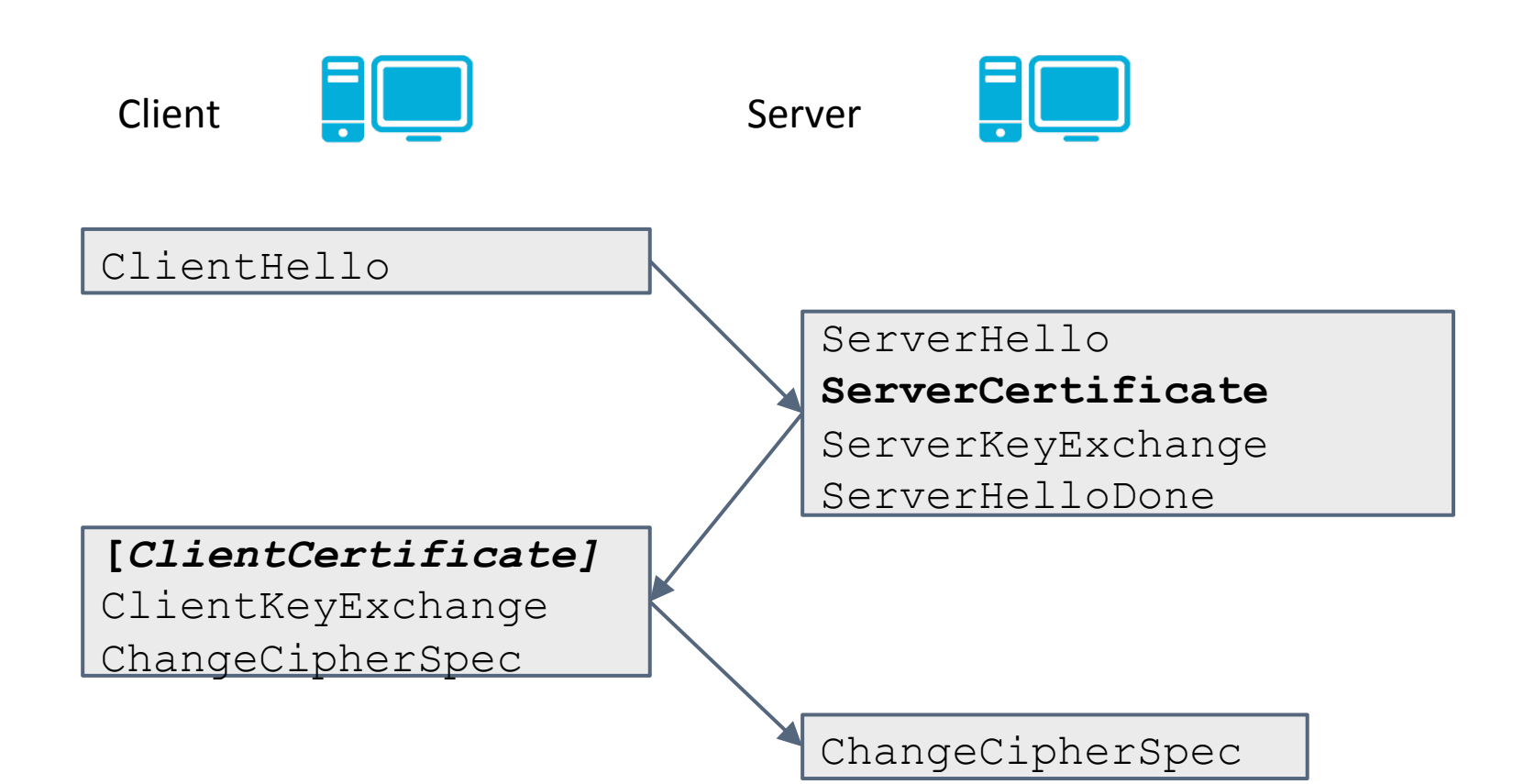

### Digital Certificates

- A Public Key Certificate is a digital document that binds a set of information (fields) with a public key and is digitally signed.
- Signatures can be either be performed by a third party or by the issuer itself (self-signed certificates)
- Validation
	- Observers can verify the digital signature of the certificate
- Trust
	- Certificate Authority model
	- Signature verification is followed up a chain until reaching a commonly agreed trust anchor

### Digital Certificates (2)

- Fields and flags in a certificate define how, where and when the certificate can be used and define is valid to be used
	- Valid-from, Valid-until times
	- Express constraints on usage
- Extensions
	- Lists of [type-value-critical flag]
- Examples
	- Key usage
	- Extended key usage (clientAuth, serverAuth, emailProtection, ... )
	- RFC 3779 (Internet number resources)

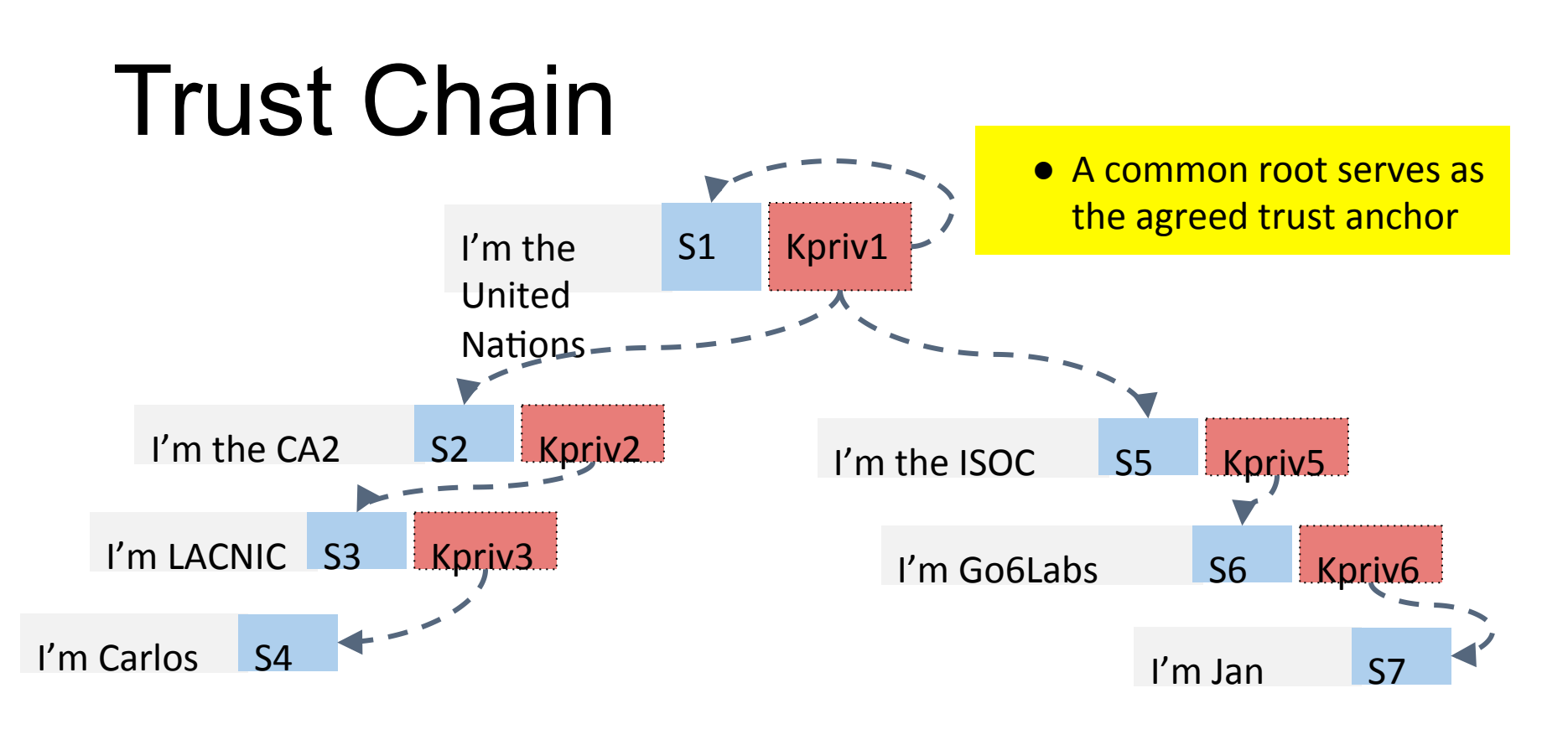

- **Certs are public**
- **•** Private keys are not **published**, but held by their owners and used for signing when needed

### Drawbacks of the CA-Based Chain

- Trust anchors can (and have been) successfully attacked
	- DigiNotar, GlobalSign, DigiCert Malaysia are just some examples
- The process that CAs use to validate information provided by customers can be subverted
- CAs are slow to react when a certificate is compromised
- The revocation process can be slow and is based on the concept of CRLs that have to be downloaded and are recreated every few hours
- [Check https://tools.ietf.org/html/draft-housley-web-pkiproblems-00

### The DigiNotar Debacle

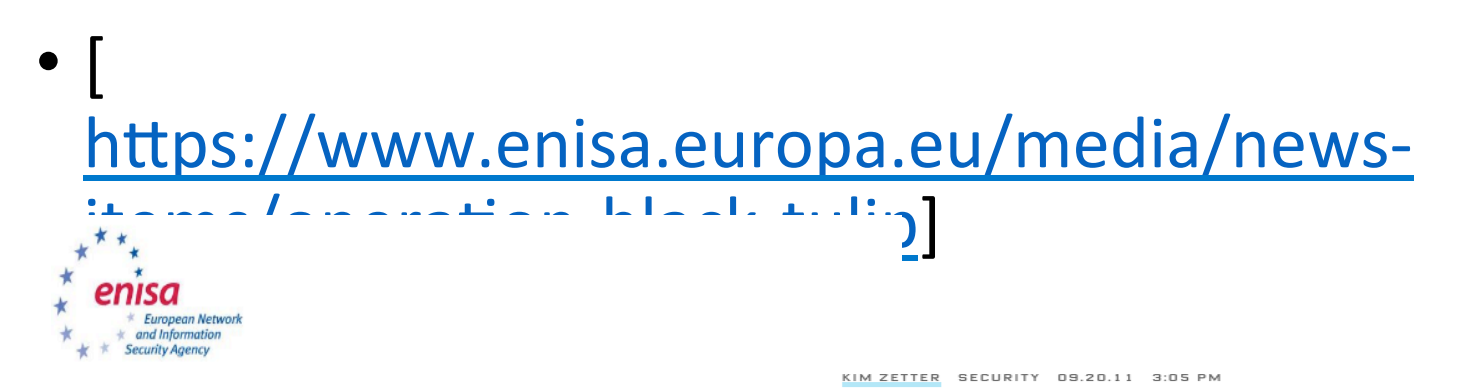

#### Operation Black Tulip: Certificate authorities lose autho

DigiNotar, a digital certificate authority (CA), recently suffered a cyber-attack w In the attack false certificates were created for hundreds of websites, includin the incident was made public, the Dutch government and browser vendors toc of the attack. But Fox-IT suggests in their investigation report that the cyber-at mid-June and that for almost two months false certificates were used to eav browsing in Iran. We see three major issues:

**REILES FOR** Y IN WAKE OF **DEVASTATING HACK** 

A Dutch certificate authority that suffered a major hack attack this summer has been unable to recover from the blow and filed for bankruptcy this week.

DigiNotar, which is owned by Illinois-based Vasco Data Security and was the primary provider of digital security certificates for domains

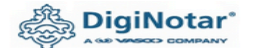

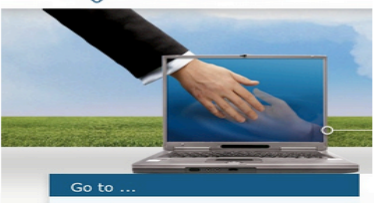

#### Shortcomings of the Traditional CA Model

- The attack surface is huge and growing!
- A CA can sign for ANY domain, and for the browser it's enough to find one CA vouching for a given combination of domain and IP

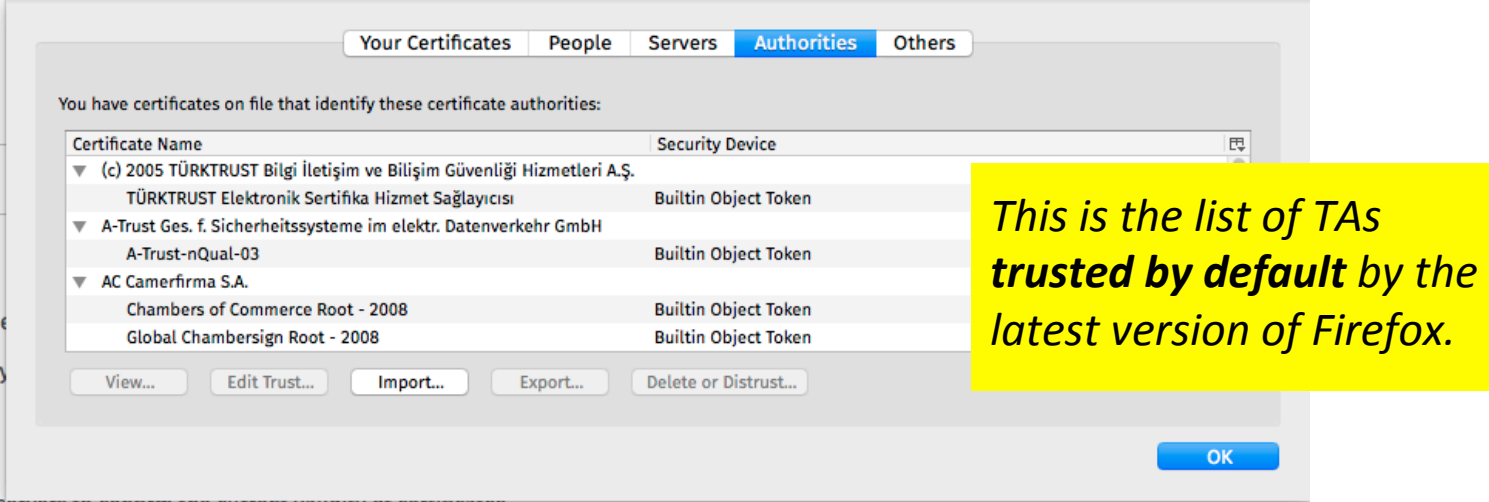

#### And there is one hole more...

• Any web browsing starts with a DNS query

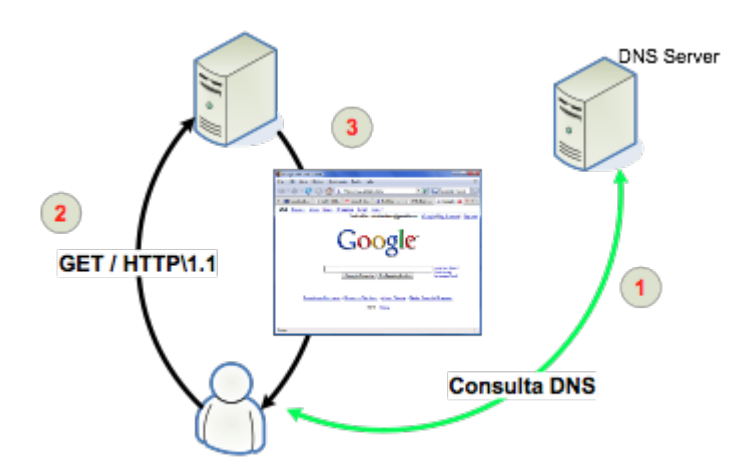

**Even if all the certificates and SSL** *servers are configured perfectly, there is still at least one insecure* **DNS** query

*Enabling DNSSEC for the server domain secures the query.* 

*Without DNSSEC no connection is fully secured even if all certificates look fine.* 

- *1. DNS query for www.google.com*
- 2. *TCP* connection to IP obtained in *(1)*
- 3. Hopefully, SSL handshake
- *4. Data flows*

## Enter DANE

### To Keep in Mind

- TLS secures communications, prevents eavesdropping, allows server identification
- When a client (C) connects to a TLS-protected server (S):
	- S presents C with a X.509 certificate
- C must check whether:
	- Does the certificate contain the correct server name?
	- Does the certificate contain the correct IP address?
	- Is the server certificate signed by a CA I trust?

### DANE – The TLSA DNS Record

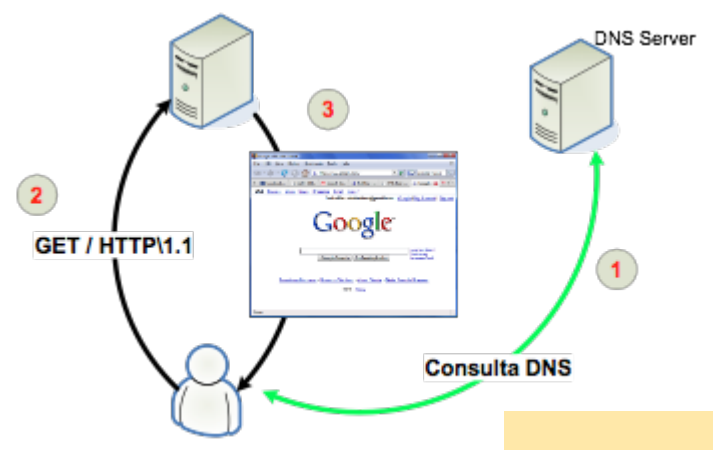

*From this point we assume* **all DNS zones are DNSSEC***signed.* 

*What if... I could publish my* digital certificates in the DNS *itself?* 

### DANE - The TLSA DNS Record

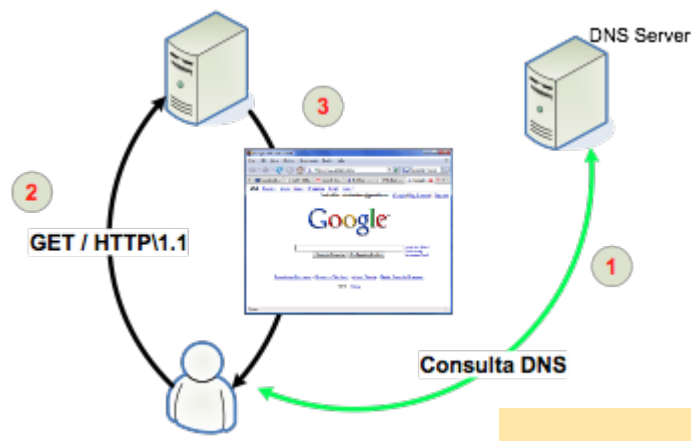

**From this point we** assume all DNS zones are DNSSEC-signed.

; Zone example.com - Signed with DNSSEC

example.com IN SOA (...)  $IN$  NS ... IN DNSKEY ...

www.example.com. IN A 10.0.0.1

143. tcp. www.example.com. IN TLSA ...

### TLSA Record Overview

- The TLSA DNS record is our friend!
- Contains information binding keys or certificates to domain names and DNS zones
- Four fields:
	- Certificate usage field
	- Selector field
	- Matching type field
	- DATA

```
443. tcp.www.example.com IN TLSA
3 1 1 DATA
```

```
"3" - Certificate usage field
```

```
"1" - Selector field
```

```
"1" - Matching type field
```

```
DATA - Depends on the values of 
the above
```
### DANE Use Cases

- Now the operator of a TLS-enabled server can:
	- publish a complete certificate on the DNS
	- refer in the DNS to a CA that can validate the certs within that domain

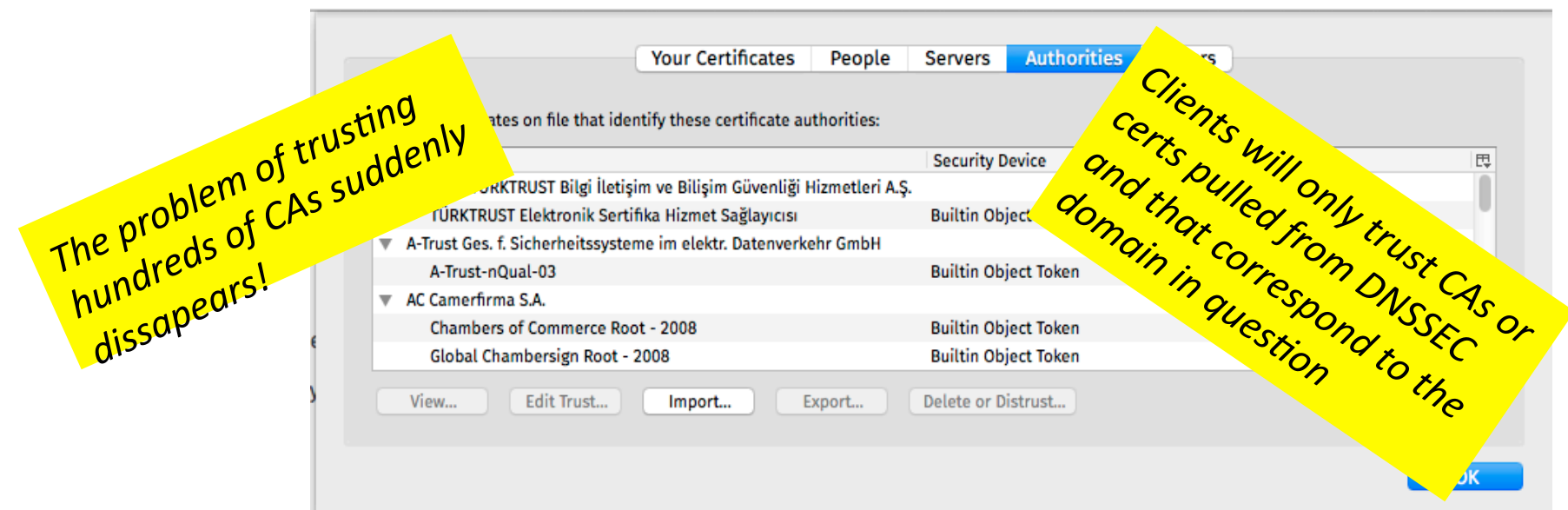

### 1-Slide DANE HOW-TO

- Sign your zone with DNSSEC
- Configure 'HTTPS' in your web server
	- Create a digital certificate yourself using OpenSSL
	- Configure Apache or your web server of choice
- Create TLSA records using Idns-dane
	- http://www.nlnetlabs.nl/projects/ldns/
	- There are other tools out there, I just found this one to be easy to use
- Add the TLSA records to your DNS zone and re-sign
- Wait for TTLs to expire.... et voilá!

### Browser Support Via Plugins

• CZ.NIC has implemented a nice set of plugins for validating https connections with DANE and for validating DNSSEC

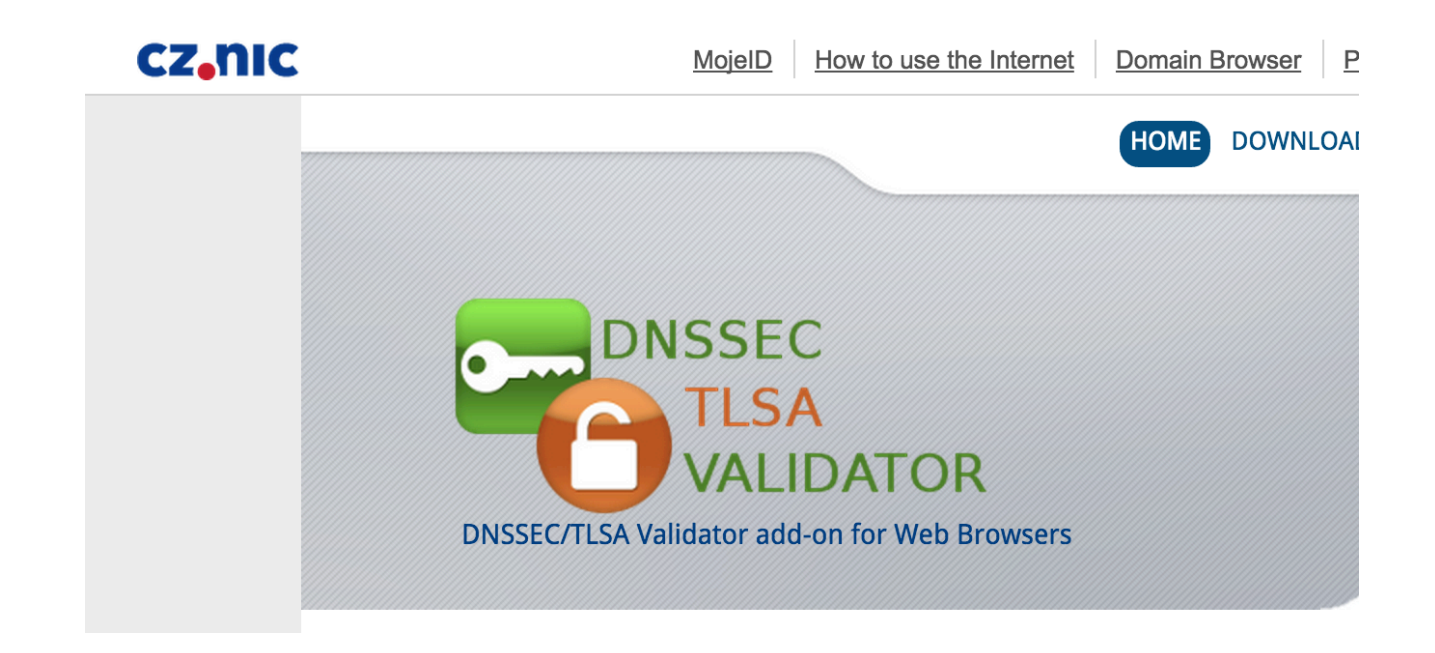

### LACNICLabs Site Before DANE

- Certificate is not trusted
- It's not signed by any known CA

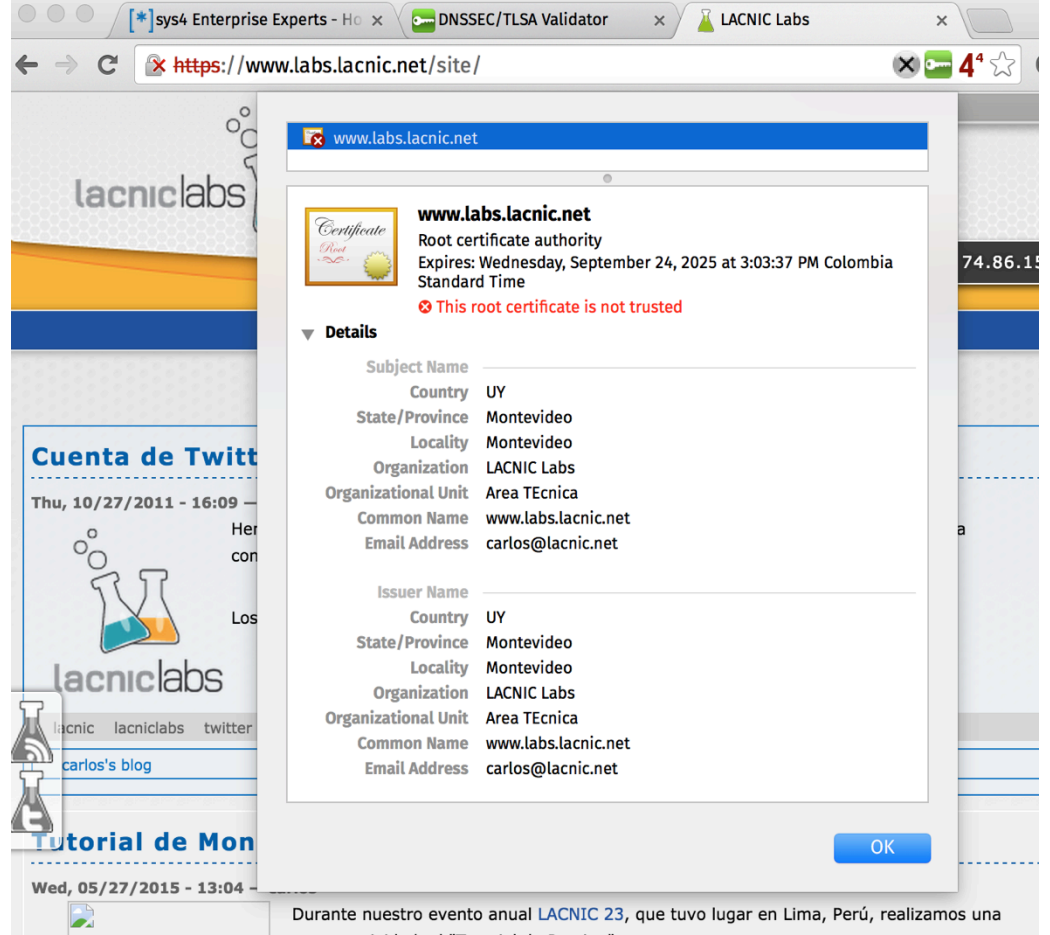

### LACNICLabs After DANE

• Validated!

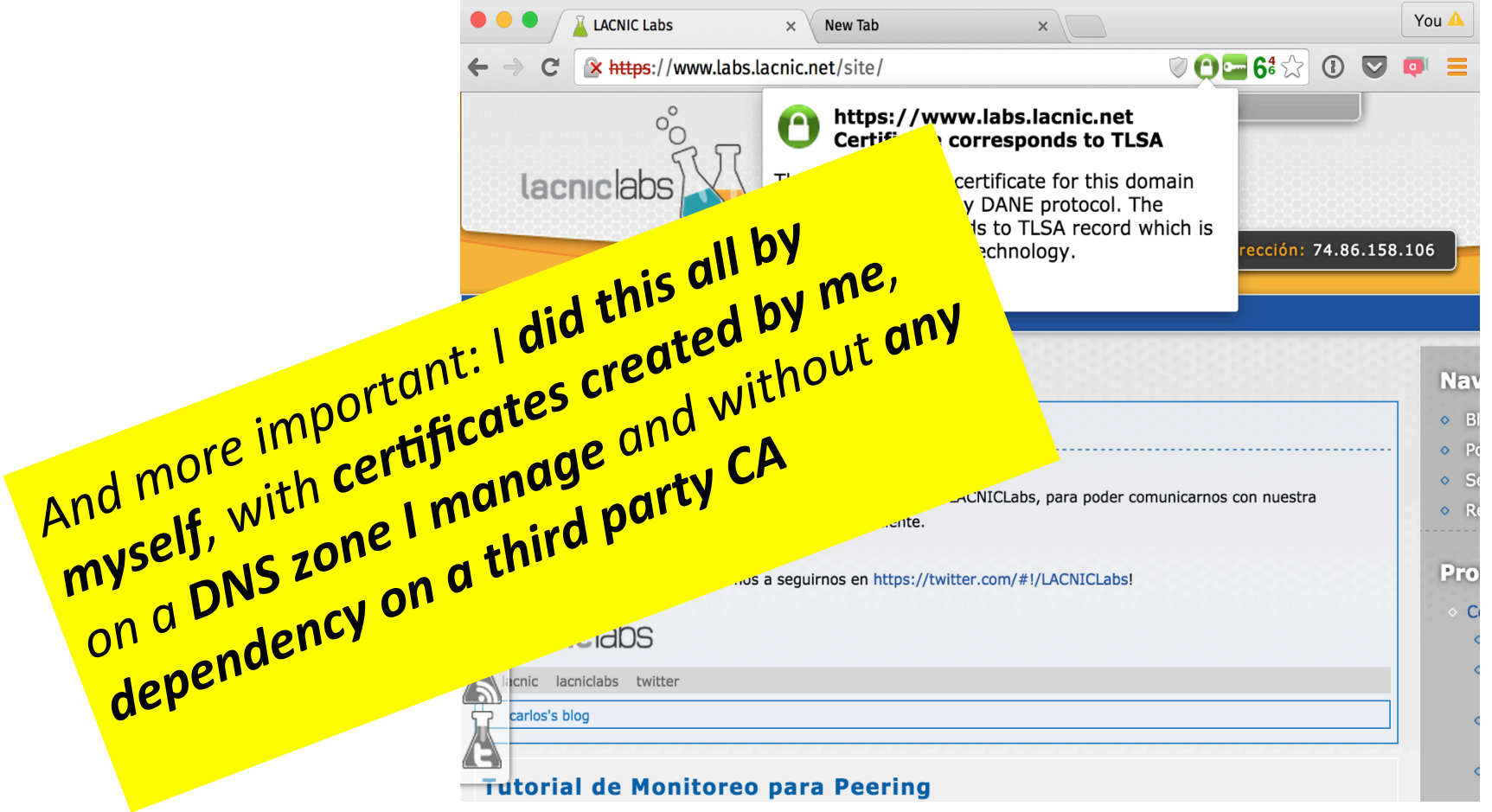

### Drawbacks ? Sure…

- There is a bit of a learning curve
- Browser support, still in its infancy
- Application support in general
- Dependent on DNSSEC adoption

# Thanks and over to Jan!

# DANE/DNSSEC/TLS Testing in the Go6lab

Jan Žorž, ISOC/Go6 Institute, Slovenia

jan@go6.si

zorz@isoc.org

#### Acknowledgement

I would like to thank Internet Society to let me spend some of my ISOC working time in go6lab and test all this new and exciting protocols and mechanisms that makes Internet a bit better and more secure place...

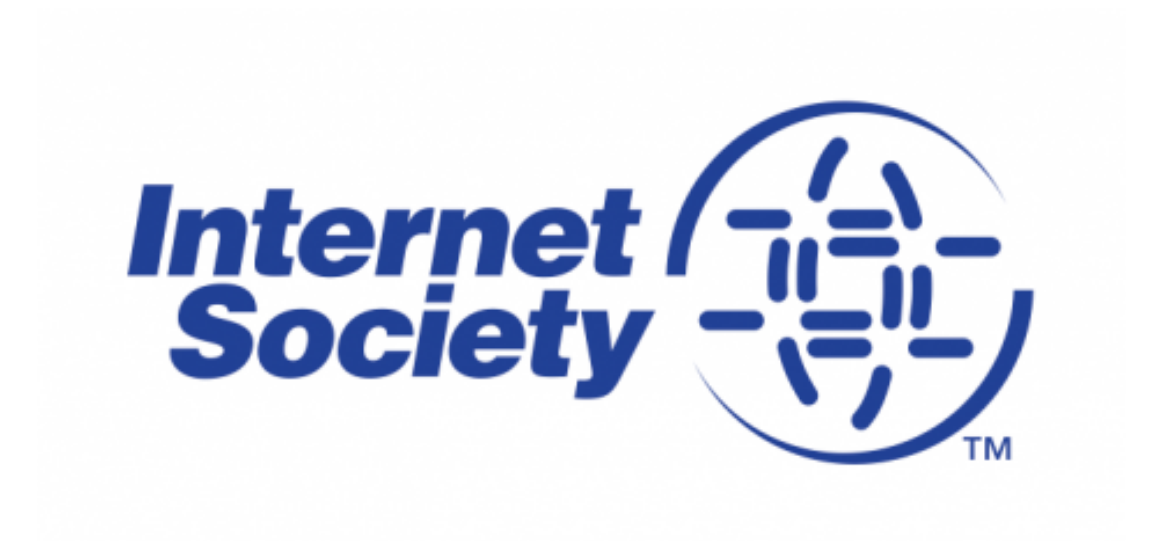

### DNSSEC implementation in go6lab

- Powerdns server (used as primary for non-signed domains) as "hidden" primary DNS server
- OpenDNSSEC platform for signing domains
- BIND9 DNS servers as secondaries to OpenDNSSEC to serve signed zones
- Virtualization used: PROXMOX 3.4
- OS templates: fedora-20, Centos6/7

### DNSSEC implementation in go6lab

- "Bump in a wire"
- Two public "primary" servers
- Concept:

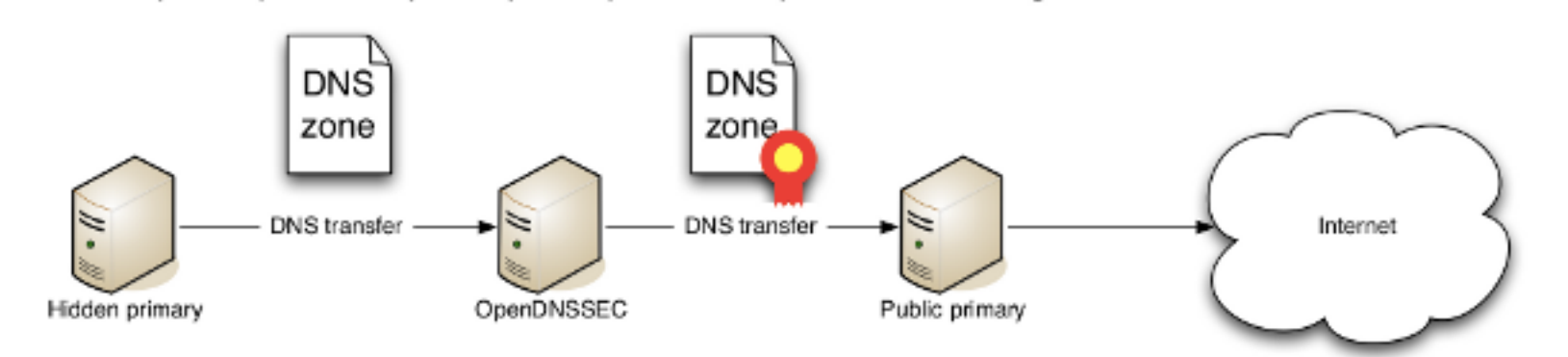

### DNSSEC in go6lab

- That was fairly easy and it works very well.
- Implementation document used from Matthijs Mekking:

http://go6.si/docs/opendnssec-start-guide-draft.pdf

#### DANE experiment

- When DNSSEC was set up and functioning we started to experiment with DANE (DNS Authenticated Name Entities).
- Requirements:
	- DNSSEC signed domains
	- Postfix server with TLS support  $> 2.11$
- We decided on Postfix 3.0.1

#### DANE

• TLSA record for mx.go6lab.si

 $\_25$ . $\_top.mx.go6$ lab.si. IN TLSA  $301$ B4B7A46F9F0DFEA0151C2E07A5AD7908F4C8B0050E7CC 25908DA05E2 A84748ED 

It's basically a hash of TLS certificate on mx.go6lab.si

More about DANE:

http://www.internetsociety.org/deploy360/resources/ dane/

### What is DANE and how does it work

#### **TLS and SMTP**

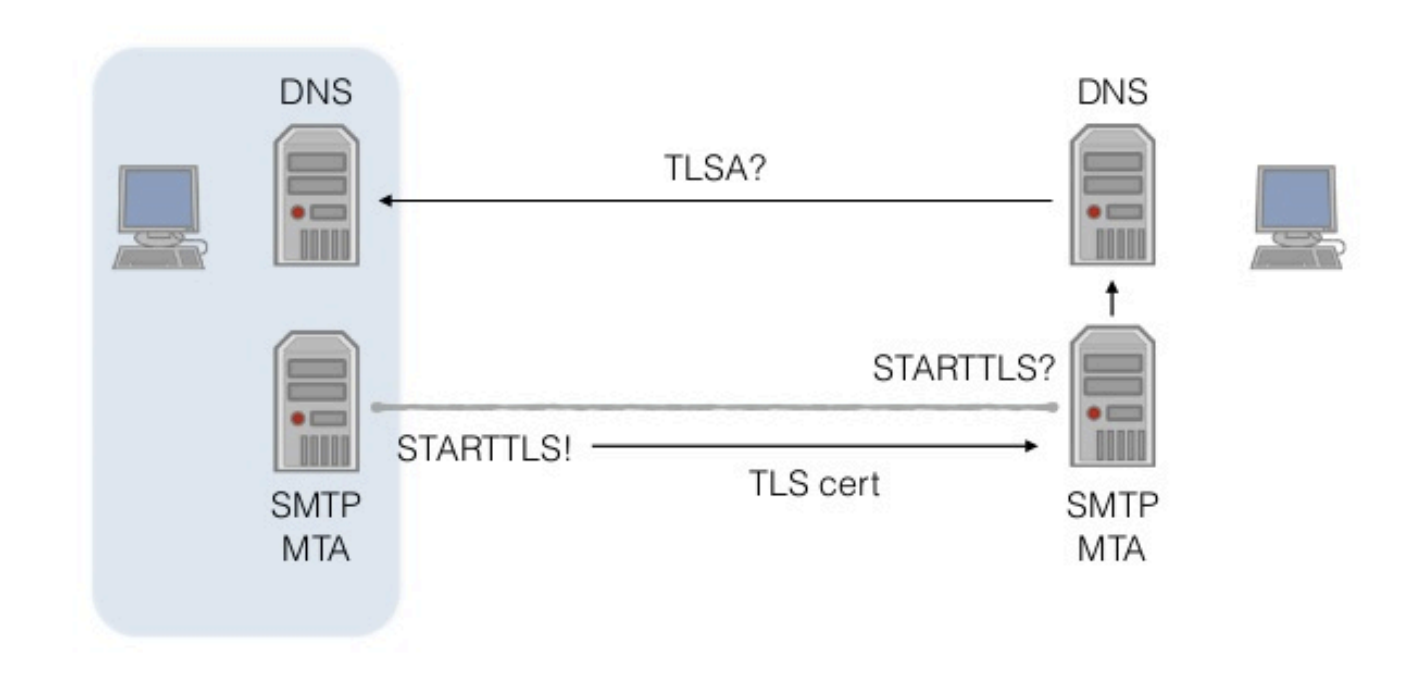

### **TLS and SMTP**

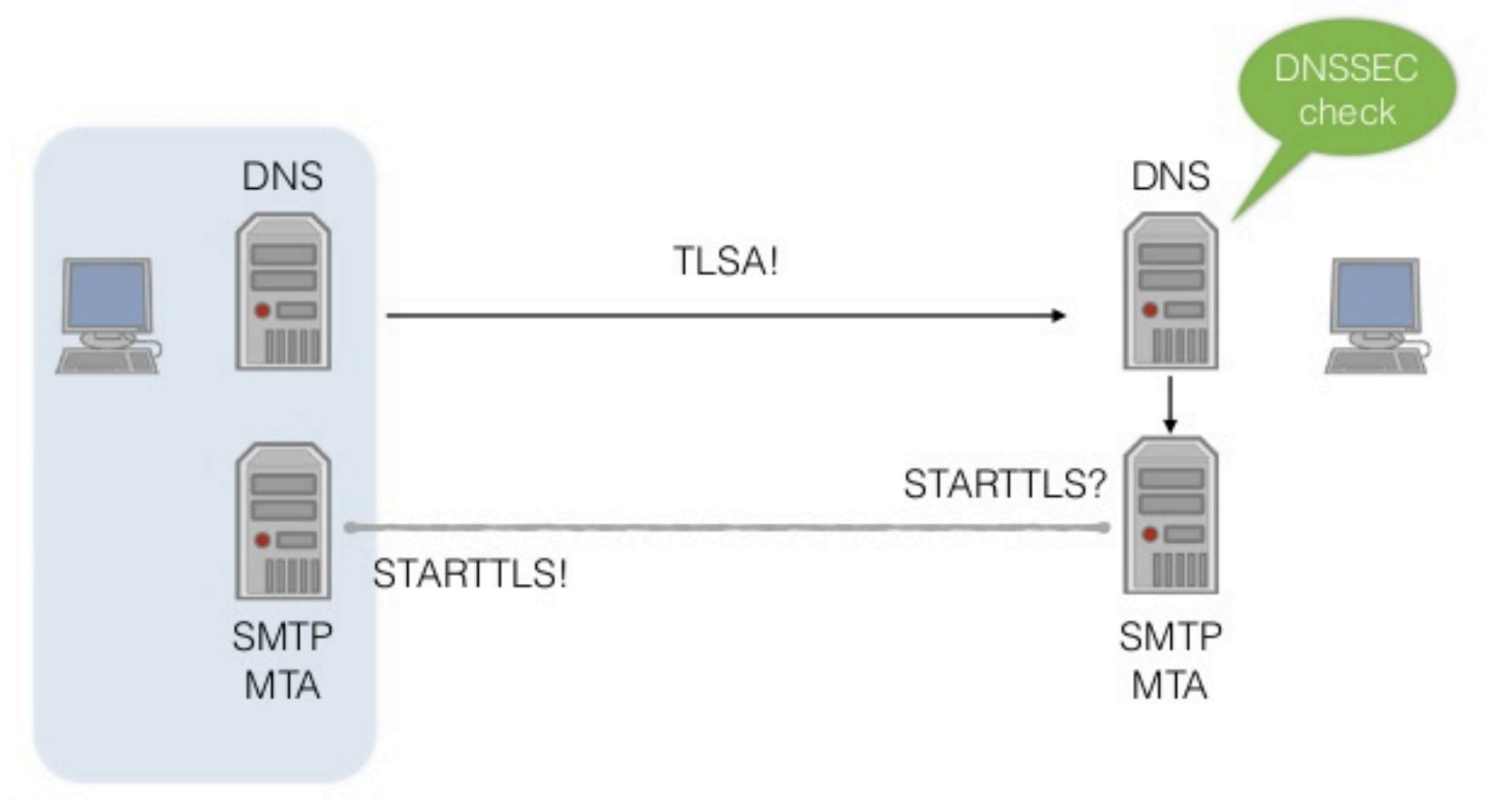

### **TLS and SMTP**

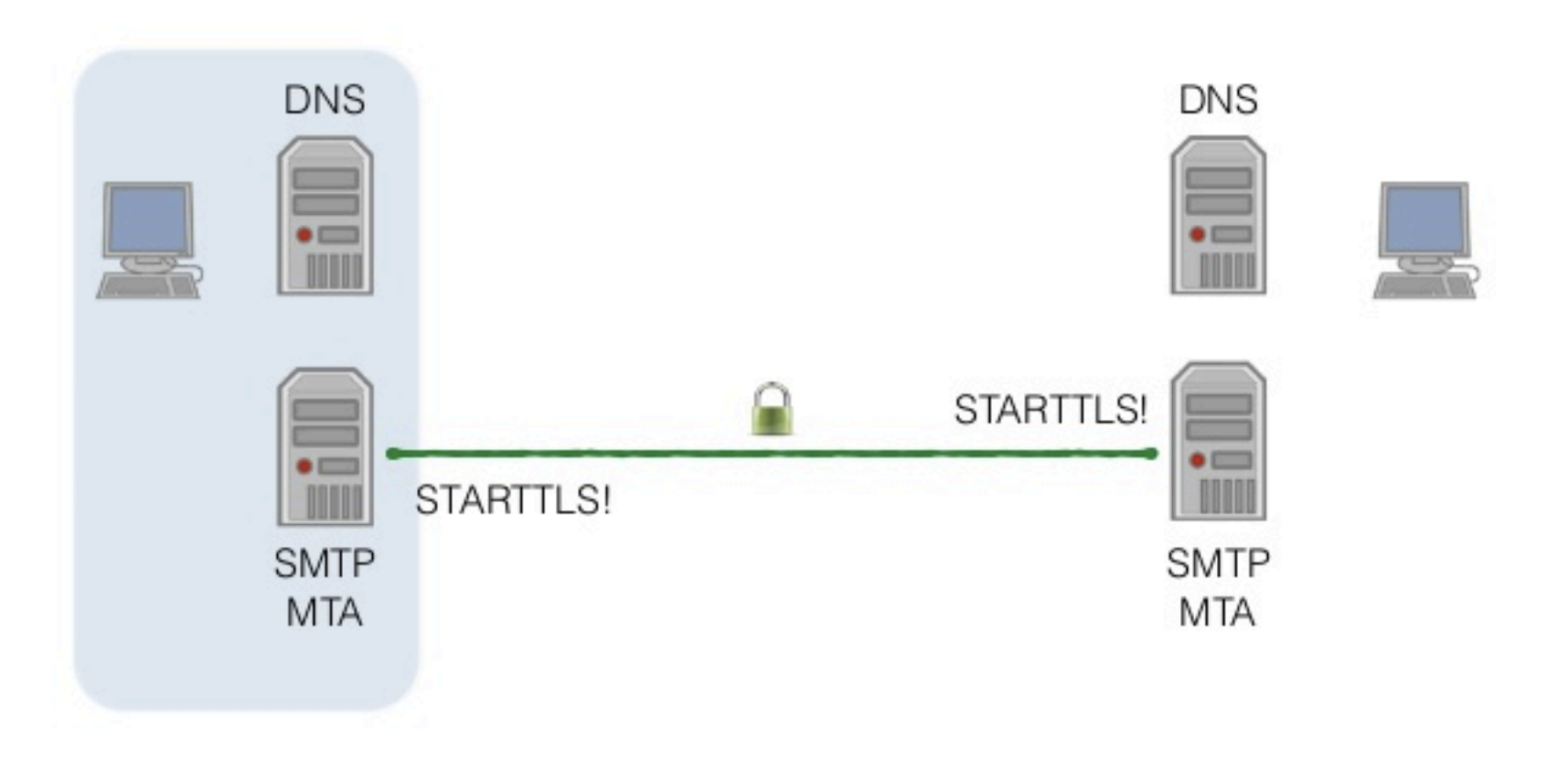

#### DANE verification

• Mx.go6lab.si was able to verify TLS cert to T-2 mail server and nlnet-labs and some others...

mx postfix/smtp[31332]: Verified TLS connection established to smtp-good-in-2.t-2.si[2a01:260:1:4::24]:25: TLSv1 with cipher DHE-RSA-AES256-SHA (256/256 bits)

dicht postfix/smtp[29540]: Verified TLS connection established to mx.go6lab.si[2001:67c:27e4::23]:25: TLSv1.2 with cipher ECDHE-RSA-AES256-GCM-SHA384 (256/256 bits)

### Postfix config

```
smtpd use tls = yessmtpd tls security_level = may
smtpd tls key file = /etc/postfix/ssl/server.pem
smtpd tls cert file = /etc/postfix/ssl/server.pem
smtpd tls auth only = nosmtpd tls loglevel = 1smtpd tls received header = yes
smtpd tls session cache timeout = 3600s
smtp tls security level = dane
smtp use tls = yessmtp tls note starttls offer = yes
smtp tls loglevel = 1tls random exchange name = /var/run/prng exch
tls random source = dev:/dev/urandomtls smtp use tls = yes
```
#### Malformed TLSA record

- We created a TLSA record with a bad hash (one character changed)
- Postfix failed to verify it and refused to send a message

```
mx postfix/smtp[1765]: Untrusted TLS connection 
established to 
mail-bad.go6lab.si[2001:67c:27e4::beee]:25: TLSv1.2 
with 
cipher ECDHE-RSA-AES256-GCM-SHA384 (256/256 bits) 
mx postfix/smtp[1765]: 3A4BE8EE5C: Server certificate 
not trusted
```
#### 1M top Alexa domains and DANE

- We fetched top 1 million Alexa domains and created a script that sent an email to each of them ( test-dnssec-dane@[domain] )
- After some tweaking of the script we got some good results
- Then we built a script that parsed mail log file and here are the results:

#### Results

- Out of 1 million domains, 992,232 of them had MX record and mail server.
- Nearly 70% (687,897) of all attempted SMTP sessions to Alexa top 1 million domains MX records were encrypted with TLS
- Majority of TLS connections (60%) were established with trusted certificate
- 1,382 connections where remote mail server announced TLS capability failed with "Cannot start TLS: handshake failure"

#### More results

TLS established connections ratios are:

Anonymous: 109.753 Untrusted: 167.063 Trusted: 410.953 Verified: 128 

Quick guide: Anonymous (opportunistic TLS with no signature), Untrusted (peer certificate not signed by trusted  $CA$ ), Trusted (peer certificate signed by trusted  $CA$ ) and Verified (verified with TLSA by  $\mathsf{DANE}$ ).  $\dot{ }$ 

#### **DANE Verified**

### **Verified: 128 !!!**

#### Mail distribution

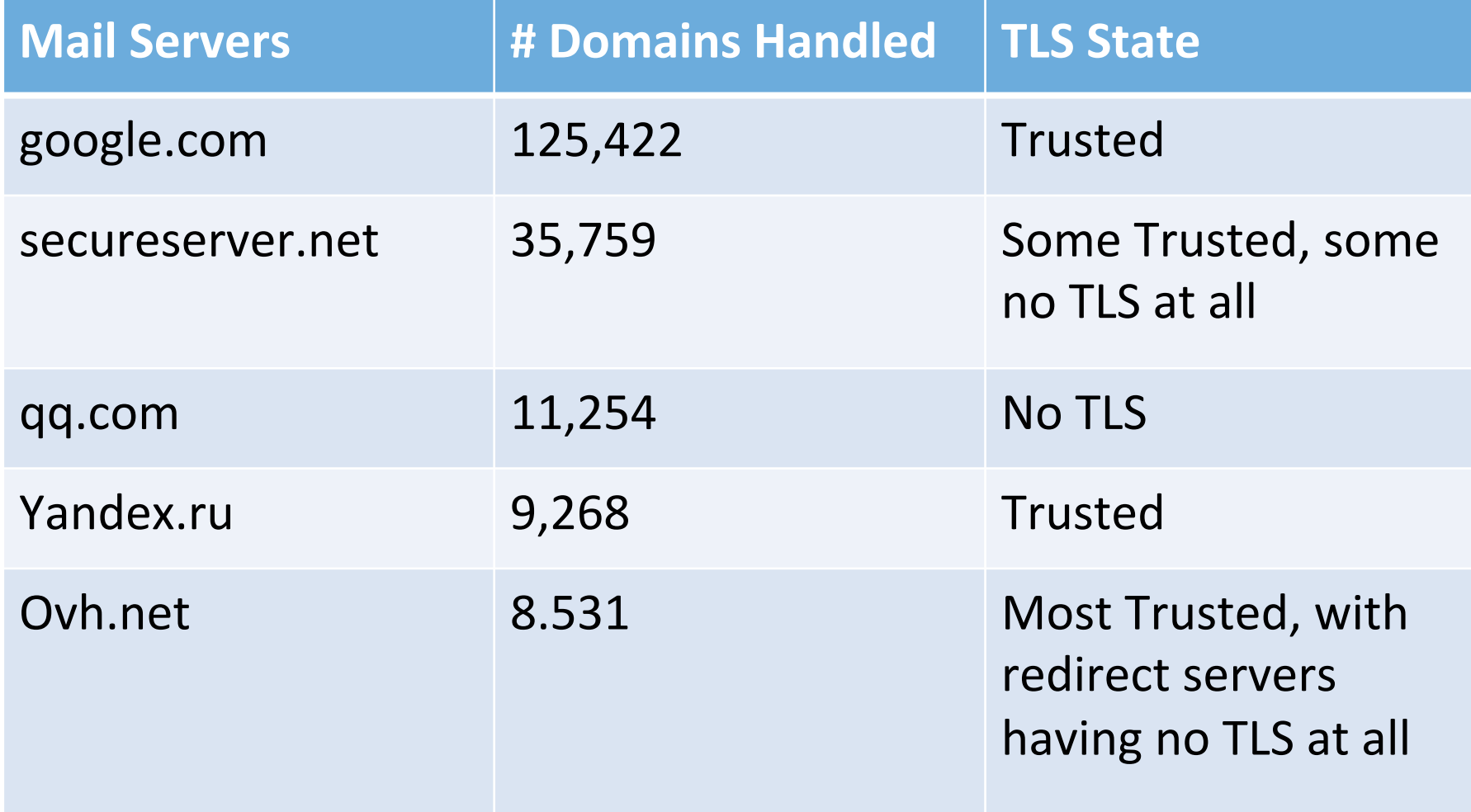

#### Mail distribution

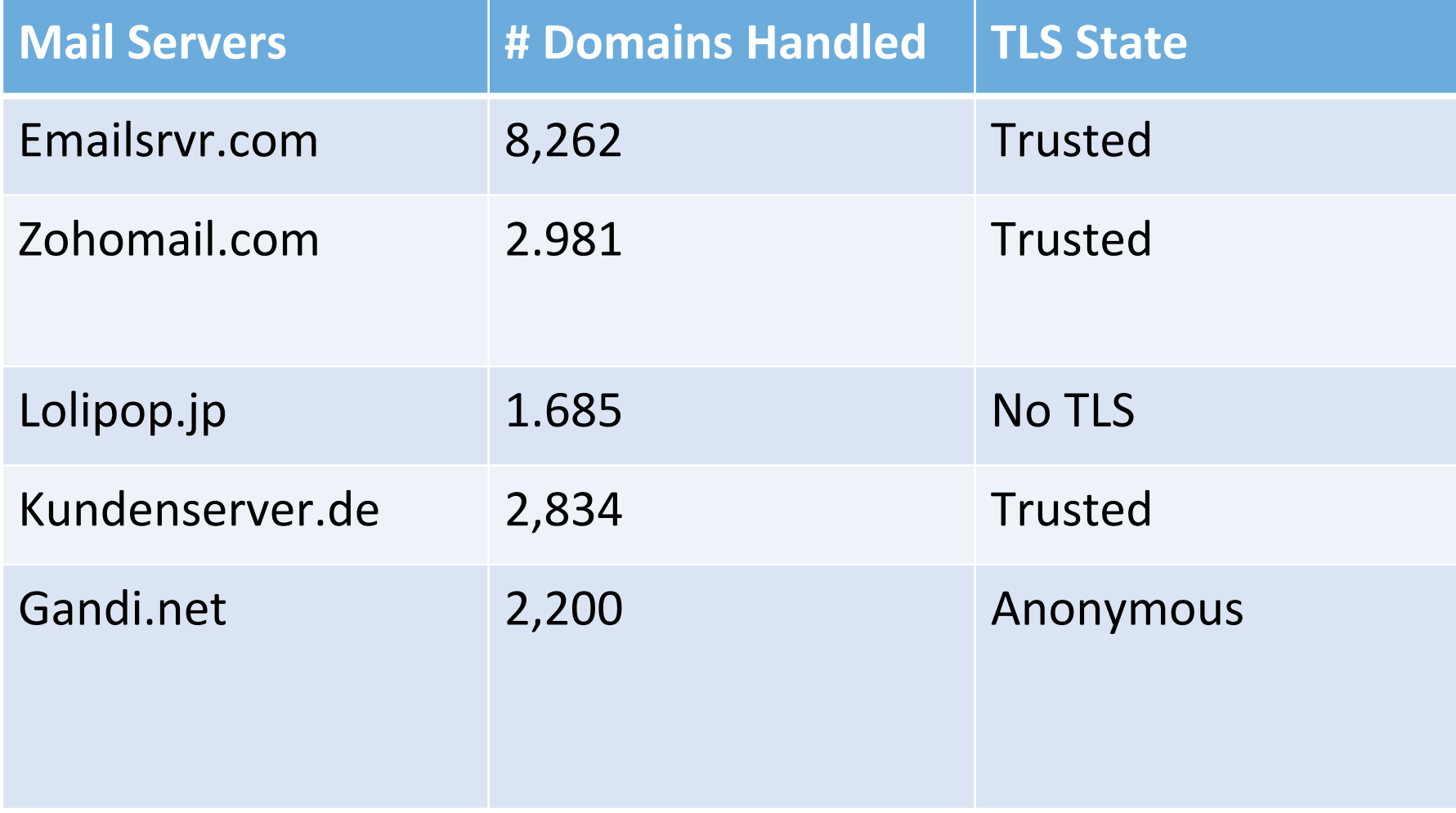

#### DNSSEC? DANE?

None of these "big" mail servers (and their domains) are DNSSEC signed (that means no DANE for them possible).

### When do DANE things fail?

- Of course, with wrong certificate hash in TLSA record (refuses to send mail)
- If domain where MX record resides is not DNSSEC signed (can't trust the data in MX, so no verification)
- If TLSA record published in non-DNSSEC zone (can't trust the data in TLSA, so no verification)

### When do things fail? (example)

- go6lab.si zone is signed, so is mx.go6lab.si
- there is TLSA for mx.go6lab.si, also signed
- Domain signed.si is signed and MX points to mx.go6lab.si
- Domain not-signed.si is not signed and MX points to mx.go6lab.si
- We send email to jan@signed.si and  $jan@not$ -signed.si (signed.si and not-signed.si are used just as examples)

### When do things fail? (example)

When I send email to jan@signed.si (signed domain):

Verified TLS connection established to mx.go6lab.si[2001:67c:27e4::23]:25: 

When I send email to  $jan@not$ -signed.si (not signed domain): 

Anonymous TLS connection established to mx.go6lab.si[2001:67c:27e4::23]:25: 

#### When do DANE verification also fail?

• Let's try to point MX record from signed domain to A/AAAA record in not-signed domain with TLSA that is also not signed (obviously) – mail.notsigned.si

Send mail to jan@signed.si when MX for signed.si points to mail.not-signed.si - DANE verification is not even started as chain of trust is broken

#### When do DANE verification also fail?

• Let's try to point MX record from signed domain to A/AAAA record in not-signed domain with **malformed** TLSA that is also not signed (obviously) – mail.not-signed.si

Send mail to jan@signed.si when MX for signed.si points to mail-bad.not-signed.si - DANE verification is not even started as chain of trust is broken and even if there is TLSA record with a hash that does not match the offered TLS cert hash – mail is sent anyway.

#### Conclusions

- 70% of email can be encrypted in some way, you just need to enable TLS on your server
- Low number of DNSSEC signed domains/servers
- Even lower number of DANE/TLSA verified servers/ connections
- It's easy, go and do it it's not the end of the world and it helps with verifying who are you sending emails to  $-$  and vice versa ;)

#### Conclusions II.

- DANE verification fails (or is aborted) if DNSSEC chain of trust is not fully established and complete along the whole way.
- TLSA in not-signed DNS zones would not help you much preventing your correspondents sending emails to server-in-the-middle
- DNSSEC/DANE is easy, but please understand what are you doing before implementing it in production...

#### Q&A

#### Questions? Protests? Suggestions? Complaints?

jan@go6.si zorz@isoc.org